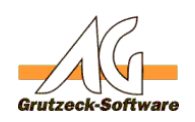

## **Warum erschelte die Mehrerung er Es sind keine weiteren Tickets in der Bearbeitungsstufe "XYZ" vorhanden!"?**

Wenn ein Benutzer eine Bearbeitungsstufe öffnet in der in der Arbeitsbereichs-Anzeige laut Zählern, Tickets zur Bearbeitung anstehen, ist es dennoch möglich, dass die Meldung **"Es sind keine weiteren Tickets in der Bearbeitungsstufe "XYZ" vorhanden!"** erfolgt.

Die Ursachen hierfür sind vielfältig:

1. Die Tickets wurden gerade neu eingestellt. Allerdings haben alle Tickets keine korrekten Telefonnummern, oder Kontaktinformationen, die für die Bearbeitung der Tickets notwendig sind (siehe Einstellungen zur Projektstufe). Die Tickets werden also in die korrekte Stufe eingestellt, aber wenige Zeit später in die entsprechende Stufe für die Validierung der Kontaktdaten geschoben.

Die Statistik in der Anzeige des Arbeitsbereiches, wie auch der eigentliche Vorgang des Verschieben der Tickets erfolgt zeitverzögert (alle 5-15min). Dennoch kann keines der Tickets einem Agenten zugeteilt werden, da keine gültigen Kontaktinfos vorhanden sind.

Meistens wird dieses Problem sichtbar wenn nach einigen Minuten alle Tickets aus der Bearbeitungsstufe wieder "verschwunden" (sprich verschoben) wurden.

- 2. Die Bearbeitungsstufe hat eine minimale Latenzzeit. D.h. Reifezeit. Erst nach Ablauf der Reifezeit werden die Tickets zum Bearbeiten verfügbar.
- 3. Alle fälligen Tickets sind einem anderen Mitarbeiter zugeordnet. D.h. die entsprechenden Tickets sind fällig, aber bei der Wiedervorlage für die Tickets wurde angegeben, dass der gleiche Agent das Ticket bearbeiten soll. Der Agent, der die Meldung erhält, ist jedoch für keines dieser Tickets zuständig.
- 4. Die fälligen Tickets wurden bei der Wiedervorlage mit einem Zeitintervall, bzw. einer Wochentagsauswahl versehen und die der aktuelle Wochentag und die aktuelle Uhrzeit trifft auf keines der Tickets zu.
- 5. Die fälligen Tickets sind bereits in Bearbeitung bzw. bearbeitet worden und die Zähler in der Anzeige des Arbeitsbereiches wurden noch nicht wieder aktualisiert.
- 6. Gleiches gilt, wenn die Tickets bereits die maximale Verweildauer erreicht haben und noch nicht verschoben wurden.

Eindeutige ID: #1012 Verfasser: Martin Richter [Grutzeck Software GmbH] Letzte Änderung: 2013-08-02 09:48

lL: https://kb.grutzeck.de/content/41/13/de/warum-erscheint-die-meldung-es-sind-keine-weiteren-tickets-in-der-bearbeitungsstufe-xyz-vorhanden.ht